## eVidyalaya Half Yearly Report

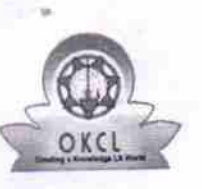

Department of School & Mass Education, Govt of Odisha

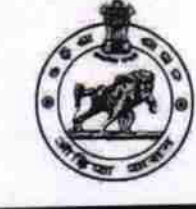

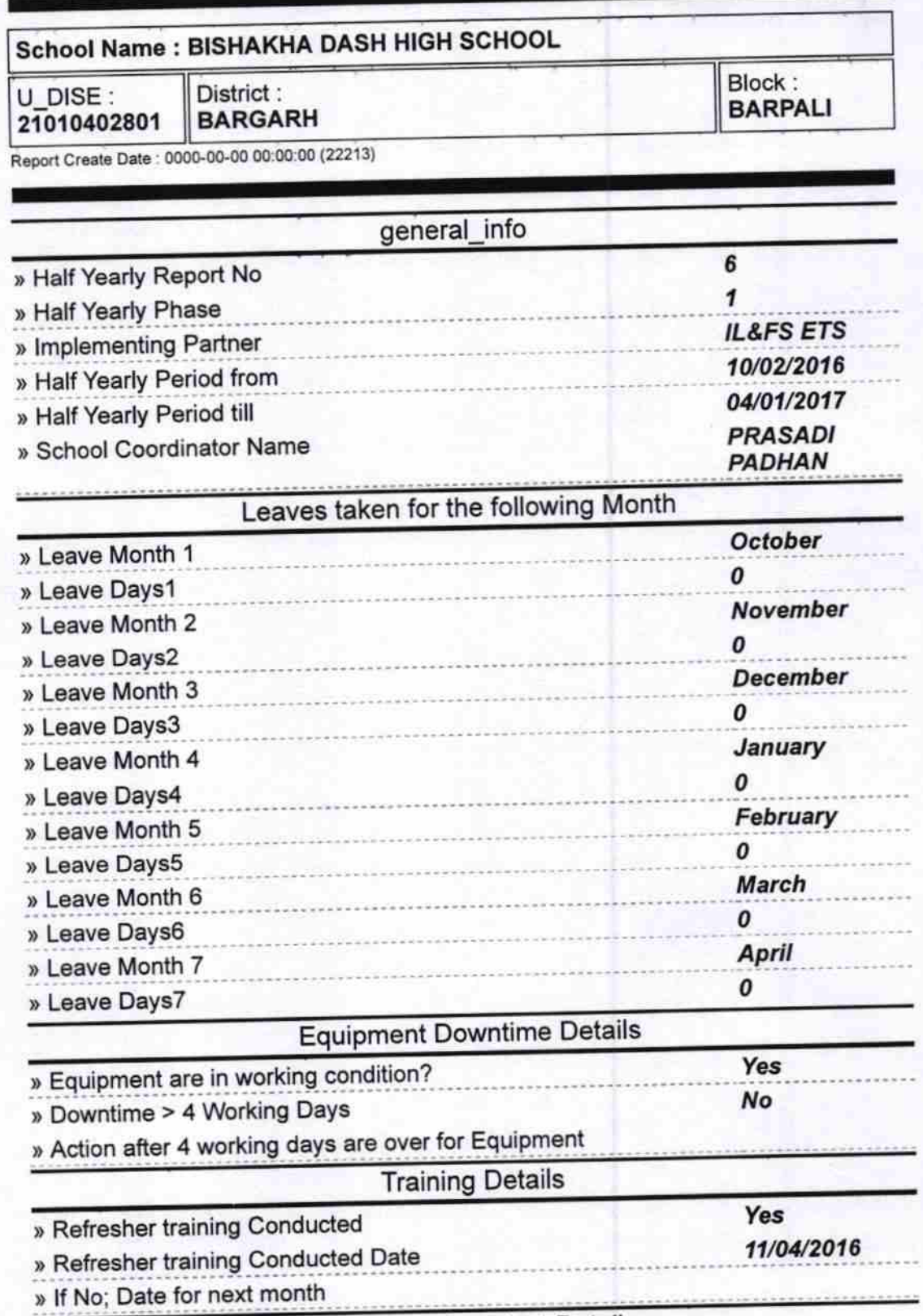

Educational content Details

1534

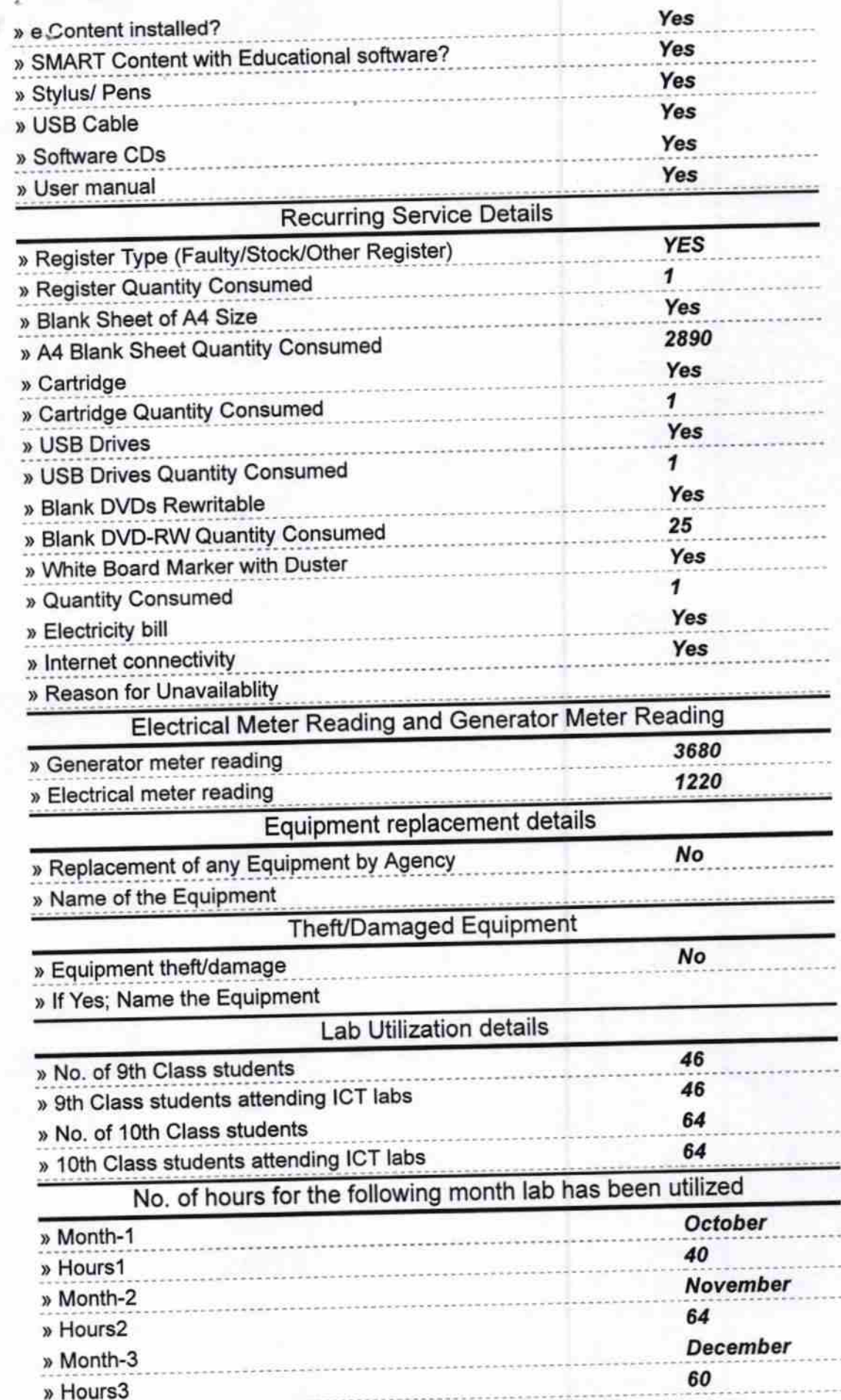

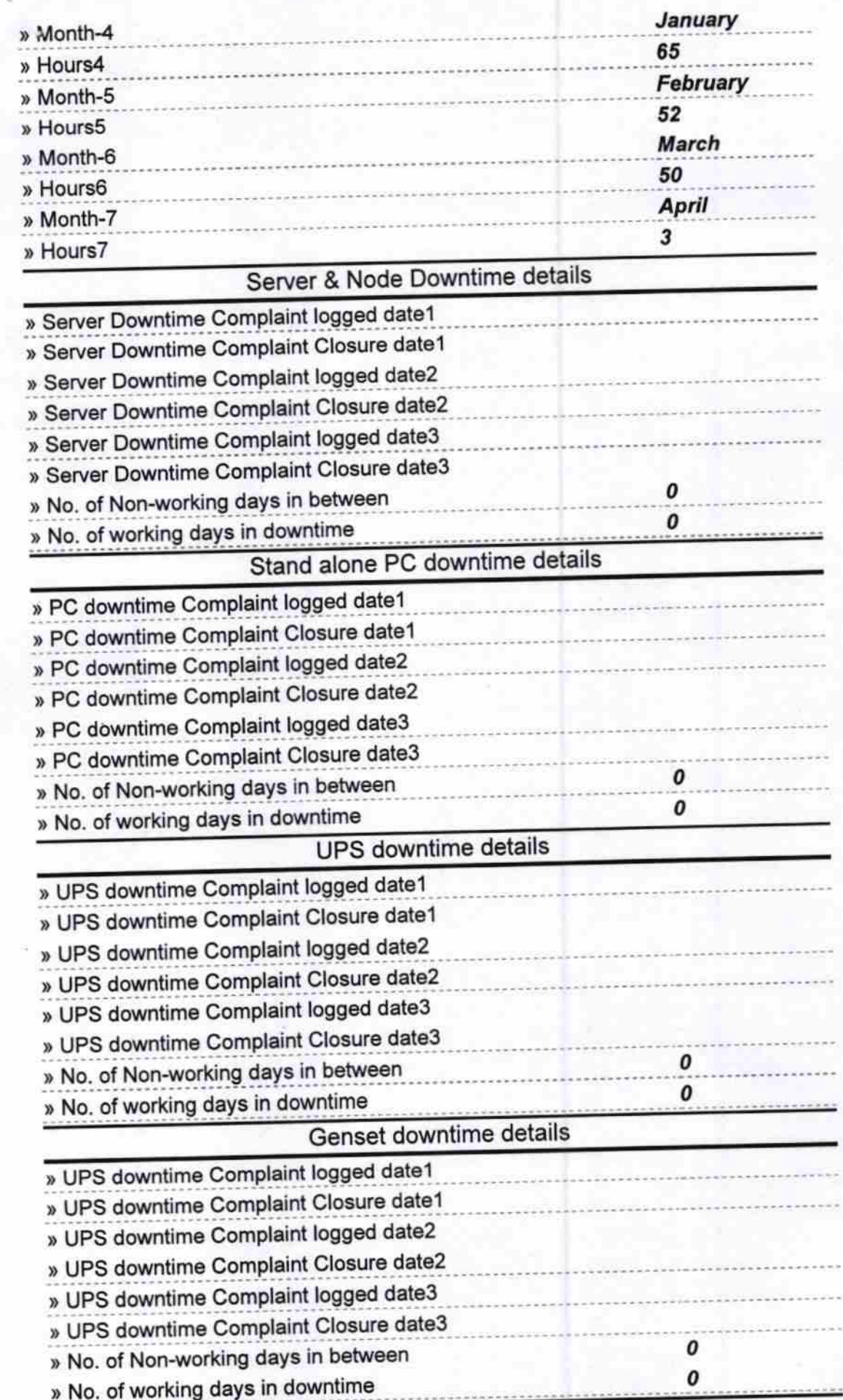

-M

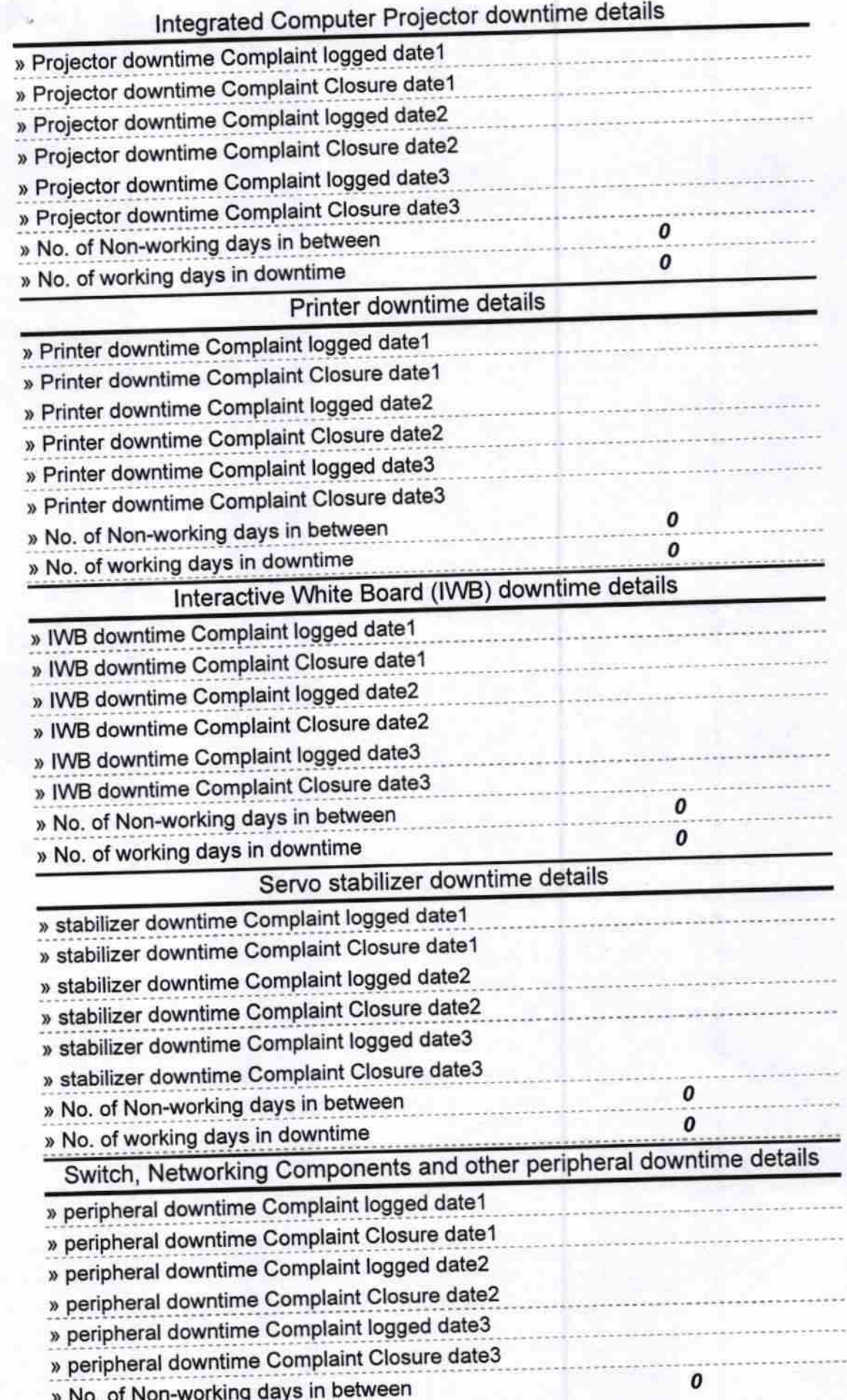

ý,

 $Z_{0}x$  $P_{Q}$ 

**HEADMASTER** Signature of Head May GHARGHOGAL with Seal